# **Structural Break Detection in Time Series Models**

Richard A. DavisThomas LeeGabriel Rodriguez-Yam

Colorado State University (http://www.stat.colostate.edu/~rdavis/lectures)

This research supported in part by an IBM faculty award.

## Illustrative Example

#### How many segments do you see?

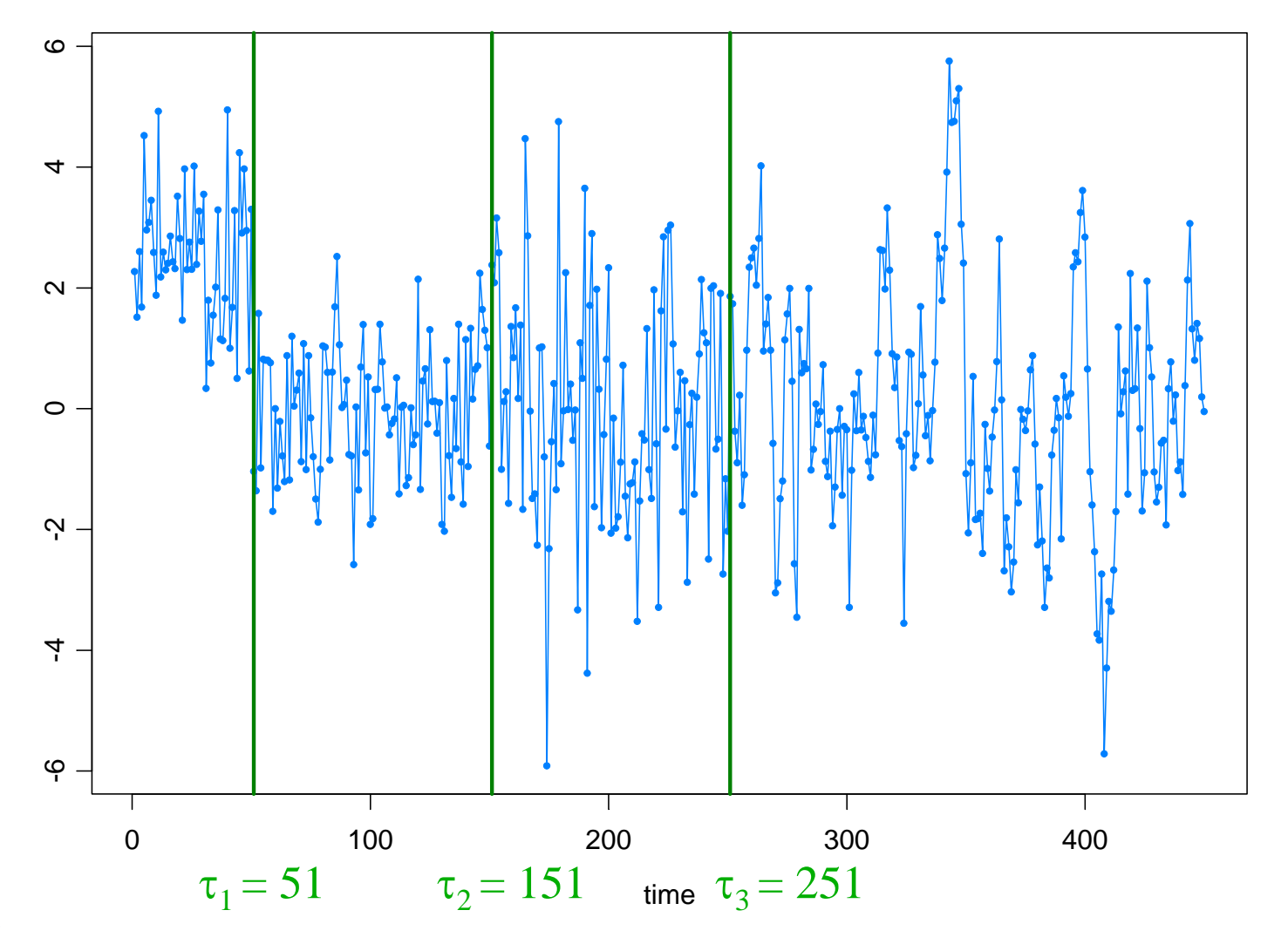

Davis 4/06

## Illustrative Example

## Auto-PARM=Auto-Piecewise AutoRegressive Modeling

4 pieces, 2.58 seconds.

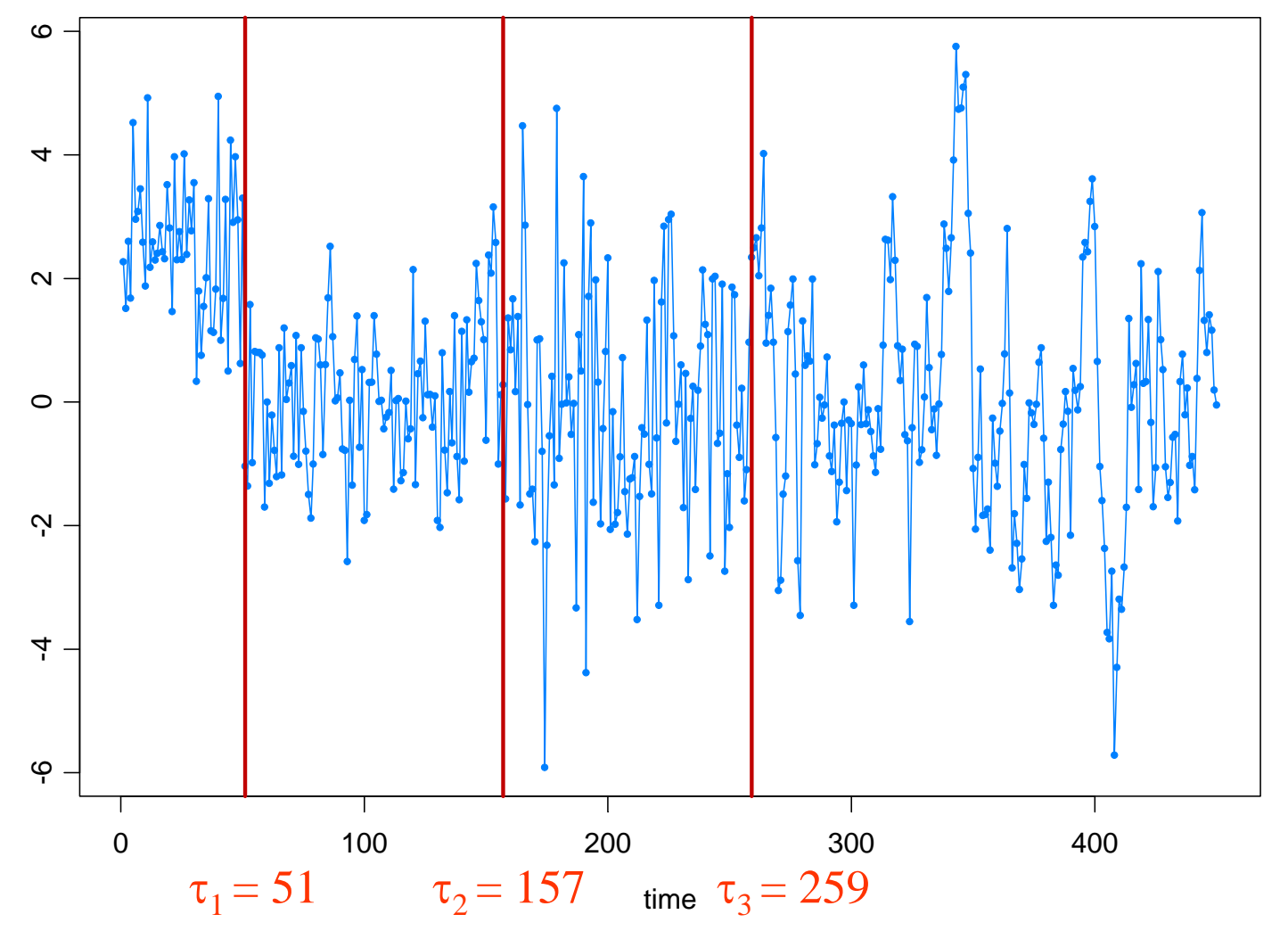

Davis 4/06

## $\triangleright$  Introduction

- **•Examples** 
	- $\blacksquare$  AR
	- GARCH
	- **Stochastic volatility**
	- **State space models**

¾ Model selection using Minimum Description Length (MDL)

- General principles
- Application to AR models with breaks
- ¾ Optimization using a Genetic Algorithm
	- Basics
	- Implementation for structural break estimation
- $\triangleright$  Simulation results
- $\triangleright$  Applications
- **► Simulation results for GARCH and SV models**

1. Piecewise AR model:

$$
Y_{t} = \gamma_{j} + \phi_{j1}Y_{t-1} + \cdots + \phi_{jp_{j}}Y_{t-p_{j}} + \sigma_{j}\varepsilon_{t}, \quad \text{if } \tau_{j-1} \leq t < \tau_{j},
$$

where  $\tau_{0} = 1 < \tau_{1} < \ldots < \tau_{m\text{-}1} < \tau_{m} = n+1,$  and  $\left\{ \varepsilon_{t}\right\}$  is IID(0,1).

Goal: Estimate

*m* <sup>=</sup> number of segments  $\tau_j$  = location of  $j^{\text{th}}$  break point <sup>γ</sup>*<sup>j</sup>* <sup>=</sup> level in *j*th epoch  $p_j$  = order of AR process in j<sup>th</sup> epoch (φ<sub>*j*1</sub>,…,φ<sub>*jp<sub>j</sub></sub> ) = AR coefficients in j<sup>th</sup> epoch</sub>* <sup>σ</sup>*<sup>j</sup>* <sup>=</sup> scale in *j*th epoch

# Piecewise AR models (cont)

Structural breaks:

Kitagawa and Akaike (1978)

• fitting locally stationary autoregressive models using AIC

• computations facilitated by the use of the Householder transformation

Davis, Huang, and Yao (1995)

• likelihood ratio test for testing a change in the parameters and/or order of an AR process.

Kitagawa, Takanami, and Matsumoto (2001)

• signal extraction in seismology-estimate the arrival time of a seismic signal.

Ombao, Raz, von Sachs, and Malow (2001)

• orthogonal complex-valued transforms that are localized in time and frequency- smooth localized complex exponential (SLEX) transform.

 $\overline{6}$   $\overline{8}$ • applications to EEG time series and speech data.

Motivation for using piecewise AR models:

Piecewise AR is a special case of a *piecewise stationary process* (see Adak 1998),

$$
\widetilde{Y}_{t,n}=\sum_{j=1}^m Y_t^j I_{[\tau_{j-1},\tau_j)}(t/n),
$$

where  $\{Y_t^j\}$ ,  $j = 1, \ldots, m$  is a sequence of stationary processes. It is argued in Ombao et al. (2001), that if  ${Y_{t,n}}$  is a locally stationary process (in the sense of Dahlhaus), then there exists a piecewise stationary process  $\{\widetilde{Y}_{t,n}\}$  with

 $m_n \to \infty$  with  $m_n / n \to 0$ , as  $n \to \infty$ ,

that approximates  ${Y_{t,n}}$  (in average mean square).

Roughly speaking:  ${Y_{t,n}}$  is a locally stationary process if it has a timevarying spectrum that is approximately  $|A(t/n,\omega)|^2$ , where  $A(u,\omega)$  is a continuous function in *u.*

# Examples (cont)

2. Segmented GARCH model:

$$
Y_{t} = \sigma_{t} \varepsilon_{t},
$$
  
\n
$$
\sigma_{t}^{2} = \omega_{j} + \alpha_{j1} Y_{t-1}^{2} + \dots + \alpha_{jp_{j}} Y_{t-p_{j}}^{2} + \beta_{j1} \sigma_{t-1}^{2} + \dots + \beta_{jq_{j}} \sigma_{t-q_{j}}^{2}, \quad \text{if } \tau_{j-1} \leq t < \tau_{j},
$$

where  $\tau^{}_{0} = 1 < \tau^{}_{1} < \ldots < \tau^{}_{m\text{-}1} < \tau^{}_{m} = n+1,$  and  $\{ \varepsilon^{}_{t} \}$  is  ${\sf IID}(0,1).$ 

3. Segmented stochastic volatility model:

$$
Y_{t} = \sigma_{t} \varepsilon_{t},
$$
  
\n
$$
\log \sigma_{t}^{2} = \gamma_{j} + \phi_{j1} \log \sigma_{t-1}^{2} + \dots + \phi_{jp_{j}} \log \sigma_{t-p_{j}}^{2} + \nu_{j} \eta_{t}, \quad \text{if } \tau_{j-1} \leq t < \tau_{j}.
$$

4. Segmented state-space model (SVM a special case):

$$
p(y_t | \alpha_t, ..., \alpha_1, y_{t-1}, ..., y_1) = p(y_t | \alpha_t)
$$
 is specified  

$$
\alpha_t = \gamma_j + \phi_{j1}\alpha_{t-1} + \dots + \phi_{jp_j}\alpha_{t-p_j} + \sigma_j\eta_t, \quad \text{if } \tau_{j-1} \le t < \tau_j.
$$

## Model Selection Using Minimum Description Length

#### Basics of MDL:

Choose the model which *maximizes the compression* of the data or, equivalently, select the model that *minimizes the code length* of the data (i.e., amount of memory required to encode the data).

 $M =$  class of operating models for  $y = (y_1, \ldots, y_n)$ 

*LF* (*y*) = code length of *y* relative to *<sup>F</sup>* <sup>∈</sup> *<sup>M</sup>*

Typically, this term can be decomposed into two pieces (two-part code),

$$
L_{\mathbf{F}}(y) = L(\hat{\mathbf{F}}|y) + L(\hat{e} | \hat{\mathbf{F}}),
$$

where

$$
L(\hat{F}/y) = \text{code length of the fitted model for } F
$$
  

$$
L(\hat{e}/\hat{F}) = \text{code length of the residuals based on the fitted model}
$$

## Illustration Using a Simple Regression Model (see T. Lee `01)

Encoding the data:  $(x_1, y_1), \ldots, (x_n, y_n)$ 

1. "Naïve" case

$$
L("naive") = L(x1,...,xn) + L(y1,...,yn)
$$
  
= L(x<sub>1</sub>) + ... + L(x<sub>n</sub>) + L(y<sub>1</sub>) + ... + L(y<sub>n</sub>)

2. Linear model; suppose  $y_i = a_0 + a_1x_i$ ,  $i = 1, \ldots, n$ . Then

$$
L("p = 1") = L(x_1, ..., x_n) + L(a_0, a_1)
$$
  
= L(x\_1) + ... + L(x\_n) + L(a\_0) + L(a\_1)

3. Linear model with noise; suppose  $y_i = a_0 + a_1 x_i + \varepsilon_i$ ,  $i = 1, \ldots, n$ , where  $\{\varepsilon_i\}$ ~IID  $N(0,\sigma^2)$ . Then <sup>14</sup> <sup>2</sup> <sup>4444444</sup> <sup>4</sup> <sup>3</sup> <sup>4444444</sup>  $L(" p = 1") = L(x_1) + \cdots + L(x_n) + L(\hat{a}_0) + L(\hat{a}_1) + L(\hat{\sigma}^2) + L(\hat{\epsilon}_1, \ldots, \hat{\epsilon}_n | \hat{a}_0, \hat{a}_1, \hat{\sigma}^2)$ *A*

If  $A < L(y_1) + ... + L(y_n)$ , then "p=1" encoding scheme dominates the "naïve" scheme.

Model Selection Using Minimum Description Length (cont)

Applied to the segmented AR model:

$$
Y_{t} = \gamma_{j} + \phi_{j1} Y_{t-1} + \dots + \phi_{jp_{j}} Y_{t-p_{j}} + \sigma_{j} \varepsilon_{t}, \quad \text{if } \tau_{j-1} \leq t < \tau_{j},
$$
\nFirst term

\n
$$
L(\hat{F}/y):
$$

$$
L(\hat{F}|y) = L(m) + L(\tau_1, ..., \tau_m) + L(p_1, ..., p_m) + L(\hat{\psi}_1 | y) + \dots + L(\hat{\psi}_m | y)
$$
  
=  $\log_2 m + m \log_2 n + \sum_{j=1}^m \log_2 p_j + \sum_{j=1}^m \frac{p_j + 2}{2} \log_2 n_j$ 

Encoding:

integer / : log<sub>2</sub> / bits (if *I* unbounded) log<sub>2</sub> *I<sub>U</sub>* bits (if *I* bounded by *I<sub>U</sub>*)

MLE  $θ$  : ½  $log_2N$  bits (where  $N=$  number of observations used to compute θ ; Rissanen (1989)) ˆˆ

Second term  $L(\hat{e} | \hat{F})$ : Using Shannon's classical results on information theory, Rissanen demonstrates that the code length of can be approximated by the negative of the log-likelihood of the fitted model, i.e., by  $(\hat{e}\,\vert\, {\bm l})$ 

$$
L(\hat{e} | \hat{F}) \approx -\sum_{j=1}^{m} \log_2 L(\hat{\psi}_j | y)
$$

For fixed values of *m*,  $(\tau_1, p_1)$ , ...,  $(\tau_m, p_m)$ , we define the MDL as  $MDL(m, (\tau_1, p_1), \ldots, (\tau_m, p_m))$ 

$$
= \log_2 m + m \log_2 n + \sum_{j=1}^m \log_2 p_j + \sum_{j=1}^m \frac{p_j + 2}{2} \log_2 n_j - \sum_{j=1}^m \log_2 L(\hat{\psi}_j | y)
$$

The strategy is to find the best segmentation that minimizes  $MDL(m, \tau_1, p_1, \ldots, \tau_m, p_m)$ . To speed things up for AR processes, we use Y-W estimates of AR parameters and we replace

$$
-\log_2 L(\hat{\psi}_j \mid y) \quad \text{with} \quad \log_2(2\pi \hat{\sigma}_j^2) + n_j
$$

# Optimization Using Genetic Algorithms

Basics of GA:

Class of optimization algorithms that mimic natural evolution.

- Start with an initial set of *chromosomes*, or population, of possible solutions to the optimization problem.
- Parent chromosomes are randomly selected (proportional to the rank of their objective function values), and produce offspring using *crossover* or *mutation* operations.
- After a sufficient number of offspring are produced to form a second generation, the process then *restarts to produce a third generation*.
- Based on Darwin's *theory of natural selection*, the process should produce future generations that give a *smaller (or larger)* objective function.

# Application to Structural Breaks—(cont)

Genetic Algorithm: Chromosome consists of *<sup>n</sup>* genes, each taking the value of −1 (no break) or *p* (order of AR process). Use natural selection to find a *near* optimal solution.

Map the break points with a chromosome *<sup>c</sup>* via

$$
(m,(\tau_1,p_1)...(\tau_m,p_m)) \longleftrightarrow c = (\delta_1,...,\delta_n),
$$

where

$$
\delta_t = \begin{cases}\n-1, & \text{if no break point at } t, \\
p_j, & \text{if break point at time } t = \tau_{j-1} \text{ and AR order is } p_j.\n\end{cases}
$$

For example,

$$
c = (2, -1, -1, -1, -1, 0, -1, -1, -1, -1, 0, -1, -1, -1, 3, -1, -1, -1, -1, -1)
$$
  
\n
$$
c = (2, -1, -1, -1, 0, -1, -1, -1, 0, -1, -1, -1, -1, 3, -1, -1, -1, -1)
$$

would correspond to a process as follows:

AR(2), t=1:5; AR(0), t=6:10; AR(0), t=11:14; AR(3), t=15:20

# Implementation of Genetic Algorithm—(cont)

Generation 0: Start with *L* (200) randomly generated chromosomes, *c*1, . . . ,*cL* with associated MDL values, *MDL*(*c*1), . . . , *MDL*(*cL*).

Generation 1: A new child in the next generation is formed from the chromosomes  $c_{\scriptscriptstyle 1}^{},\qquad$  ,  $c_{\scriptscriptstyle L}$  of the previous generation as follows:

 $\triangleright$  with probability  $\pi_c$ , *crossover* occurs.

 $\blacksquare$  **two parent chromosomes**  $c_i$  **and**  $c_j$  **are selected at random with** probabilities proportional to the ranks of *MDL*(*ci*)*.*

- *k<sup>th</sup>* gene of child is  $\delta_k = \delta_{i,k}$  w.p. ½ and  $\delta_{j,k}$  w.p. ½
- ¾ with probability 1− <sup>π</sup>*c*, *mutation* occurs.
	- **a** parent chromosome  $c_i$  is selected
	- *k<sup>th</sup>* gene of child is  $\delta_k = \delta_{i,k}$  w.p.  $\pi_1$ ; −1 w.p.  $\pi_2$ ; and *p* w.p. 1−  $\pi_1$ − $\pi_2$ .

# Implementation of Genetic Algorithm—(cont)

Execution of GA: Run GA until *convergence* or until a *maximum number of generations* has been reached. *.*

Various Strategies:

- ¾ include the *top ten* chromosomes from last generation in next generation.
- ¾ use multiple *islands*, in which populations run independently, and then allow *migration* after a fixed number of generations. This implementation is amenable to *parallel computing*.

Simulation Examples-based on Ombao et al. (2001) test cases

1. Piecewise stationary with dyadic structure: Consider a time series following the model,

$$
Y_{t} = \begin{cases} .9Y_{t-1} + \varepsilon_{t}, & \text{if } 1 \leq t < 513, \\ 1.69Y_{t-1} - .81Y_{t-2} + \varepsilon_{t}, & \text{if } 513 \leq t < 769, \\ 1.32Y_{t-1} - .81Y_{t-2} + \varepsilon_{t}, & \text{if } 769 \leq t \leq 1024, \end{cases}
$$

where  $\{\varepsilon_t\}$  ~ IID N(0,1).

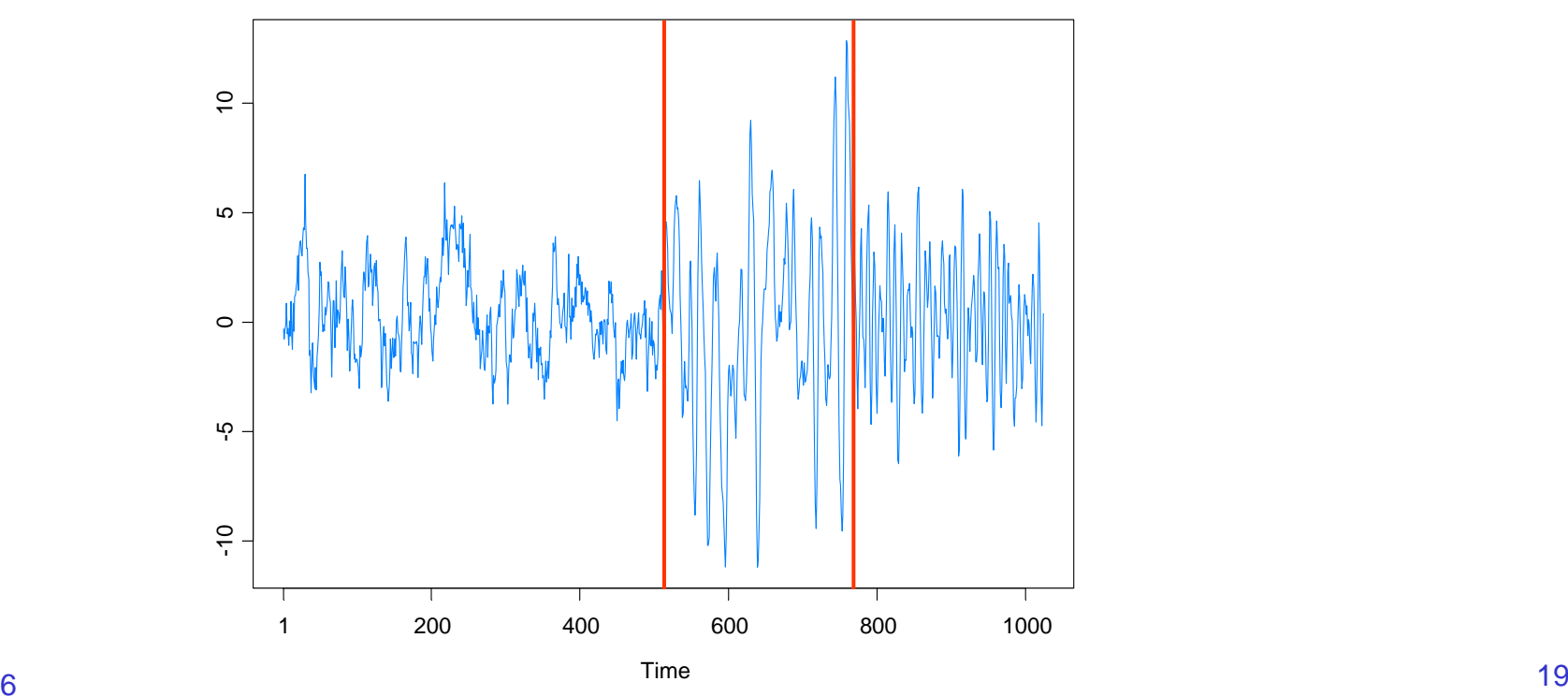

# 1. Piecewise stat (cont)

Implementation: Start with  $NI = 50$  islands, each with population size  $L = 200$ .

After every *Mi* = 5 generations, allow migration.

Replace worst 2 in Island 2<br>with best 2 from Island 4. with best 2 from Island 4.  $\cdot$  3

Stopping rule: Stop when the max MDL does not change for 10 consecutive migrations or after 100 migrations.

### Span configuration for model selection: Max AR order *K* = 10,

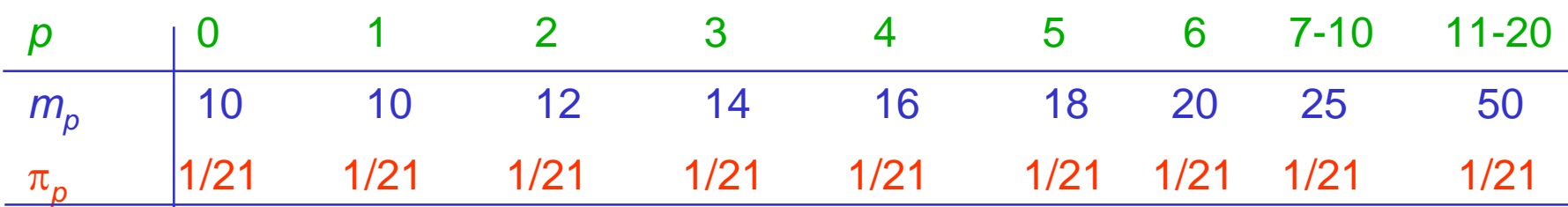

1

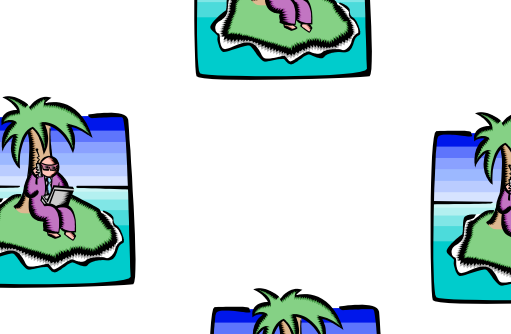

2

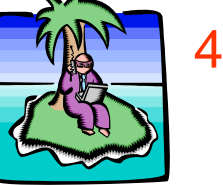

## 1. Piecewise stat (cont)

GA results: 3 pieces breaks at  $\tau_1$ =513;  $\tau_2$ =769. Total run time 16.31 secs

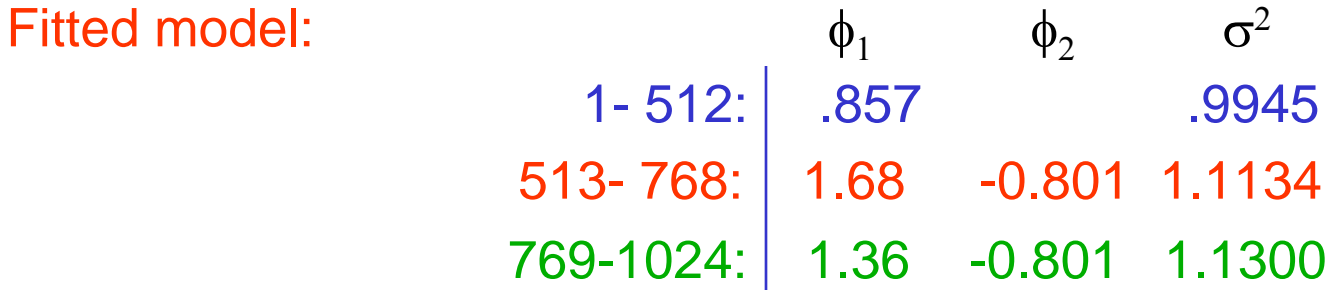

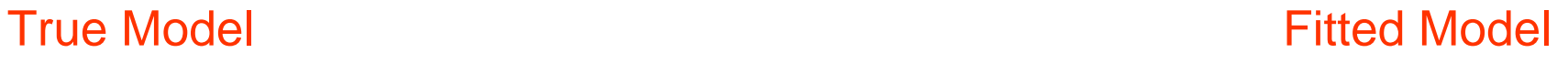

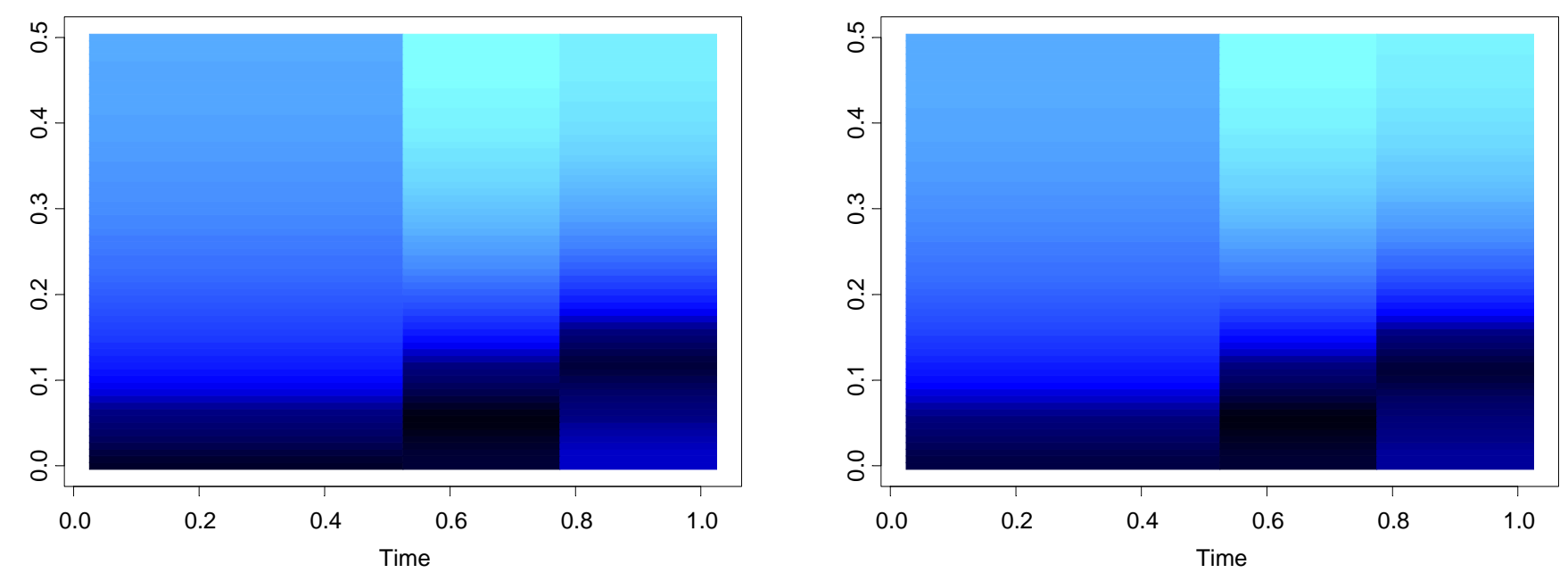

Davis 4/06

## Simulation Examples (cont)

2. Slowly varying AR(2) model:

 $Y_t = a_t Y_{t-1} - .81 Y_{t-2} + \varepsilon_t$  if 1≤ *t* ≤ 1024

 $\text{where} \ \ a_{t} = .8[1 - 0.5 \cos(\pi t / 1024)], \ \ \text{and} \ \ \{\varepsilon_{t}\} \sim \text{IID N}(0,1).$ 

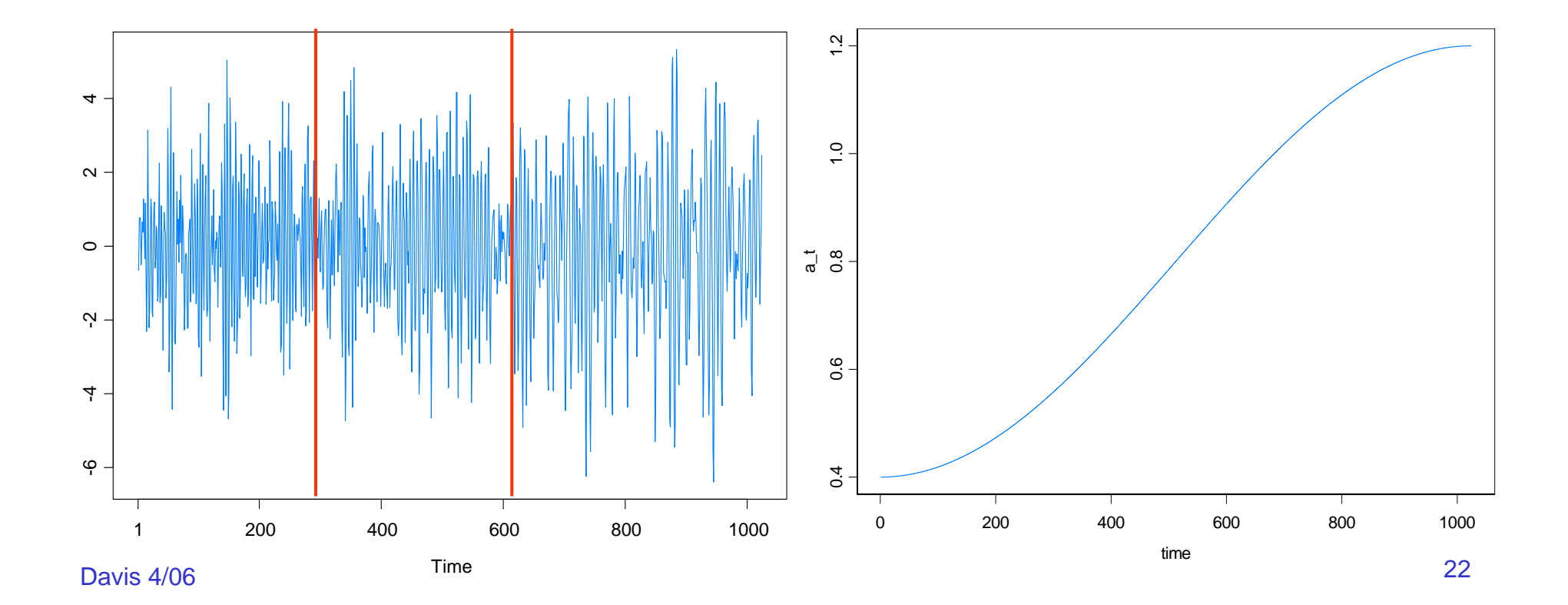

# 2. Slowly varying AR(2) (cont)

GA results: 3 pieces, breaks at  $\tau_1$ =293,  $\tau_2$ =615. Total run time 27.45 secs

Fitted model:  $\phi_1$  $\phi_2$   $\sigma^2$ 1- 292: .365 -0.753 1.149293- 614: .821 -0.790 1.176 615-1024: 1.084 -0.760 0.960

**True Model Access 19 True Model Access 19 True Model Access 19 True Model Access 19 True Model Access 19 True Model Access 19 True Model Access 19 True Model Access 19 True Model Access 19 True Model Access 19 True Model** 

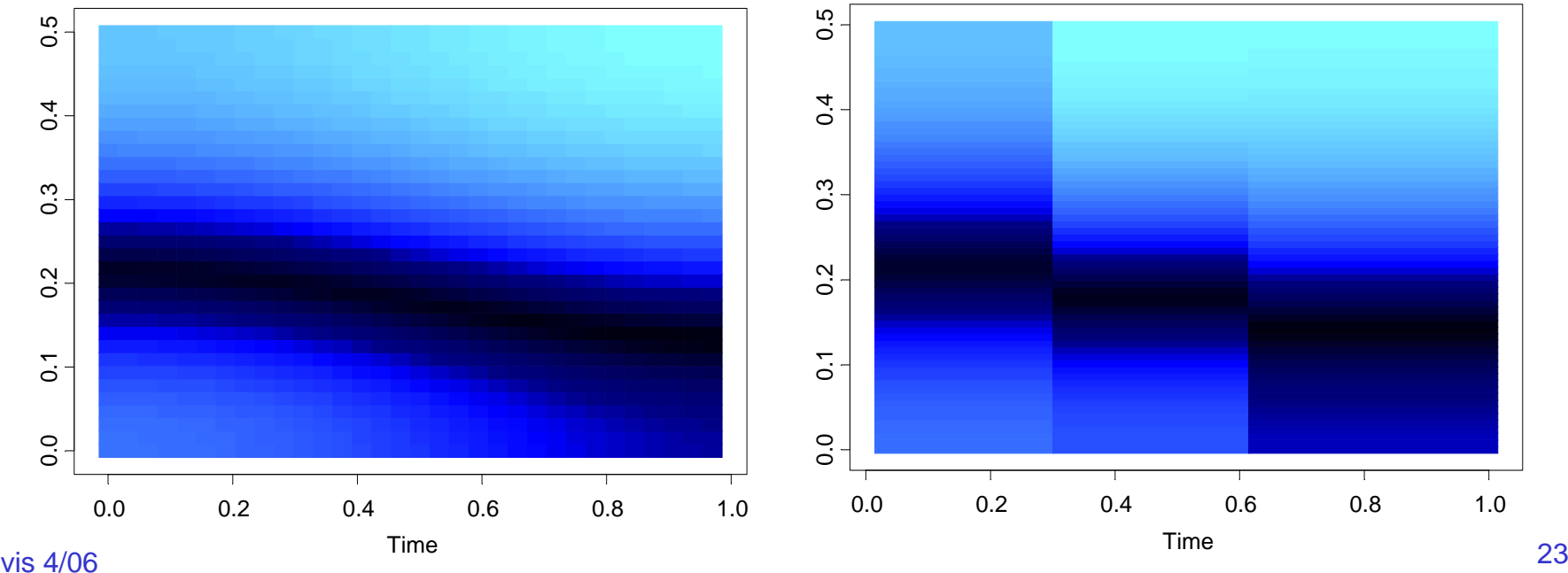

Davis 4/06

# 2. Slowly varying AR(2) (cont)

In the graph below right, we average the spectogram over the *GA fitted models* generated from each of the 200 simulated realizations.

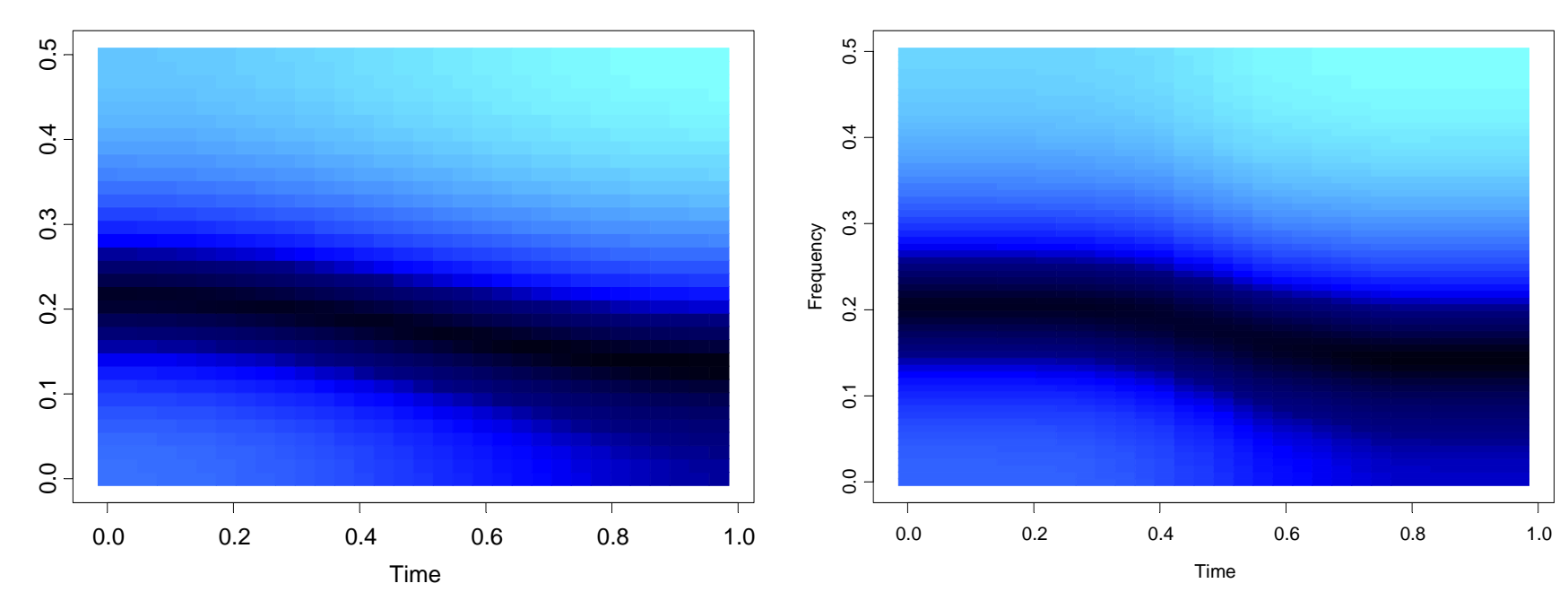

True Model **Average Model** 

# Simulation Examples (cont)

#### 3. Piecewise ARMA:

$$
Y_{t} = \begin{cases} -0.9Y_{t-1} + \varepsilon_{t} + 0.7\varepsilon_{t-1}, & \text{if } 1 \leq t < 513, \\ 0.9Y_{t-1} + \varepsilon_{t}, & \text{if } 513 \leq t < 769, \\ \varepsilon_{t} - 0.7\varepsilon_{t-1}, & \text{if } 769 \leq t \leq 1024. \end{cases}
$$

where  $\{\varepsilon_t\}$  ~ IID N(0,1).

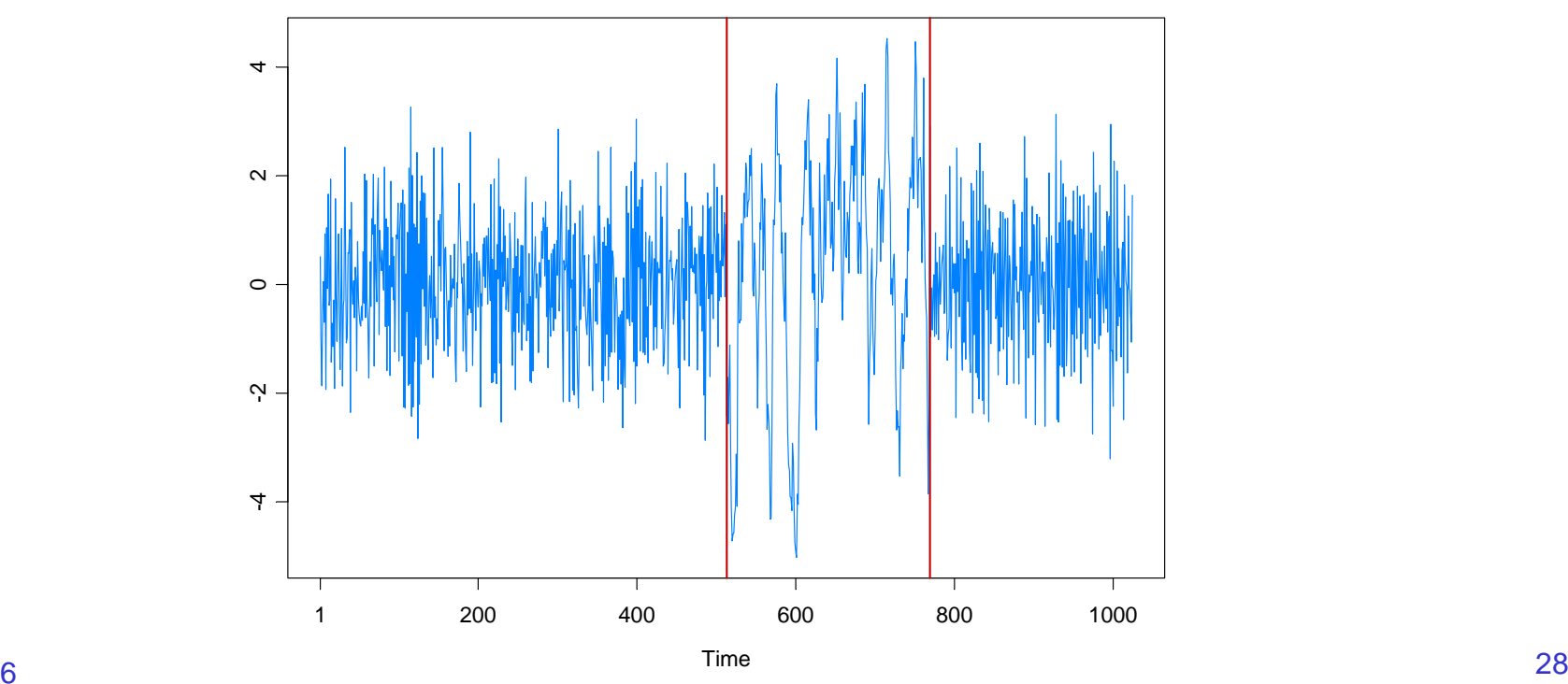

## 3. Piecewise ARMA (cont)

GA results: 3 pieces, breaks at  $\tau_1$ =513,  $\tau_2$ =769. Total run time 1.53 secs

Fitted model: AR orders 4, 1, 2

True Model **Fitted Model** 

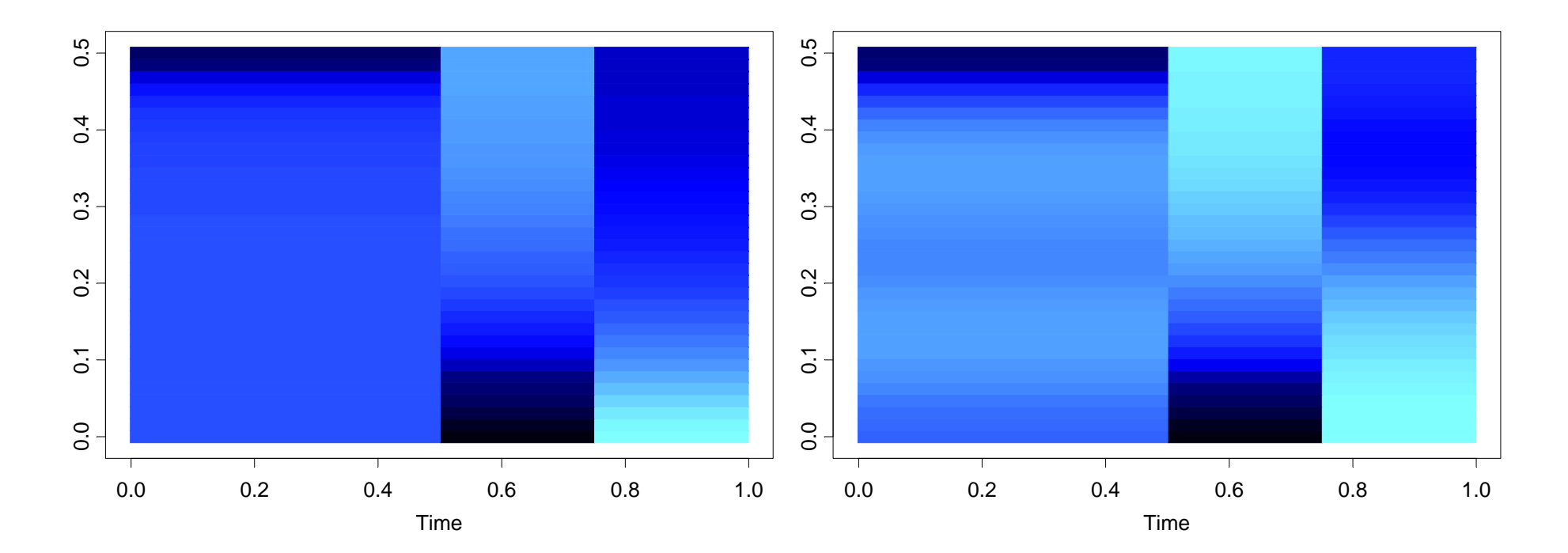

Simulation Examples (cont)

4. Simulated data from Fearnhead (2005):

True model has 9 changepoints

Davis 4/06

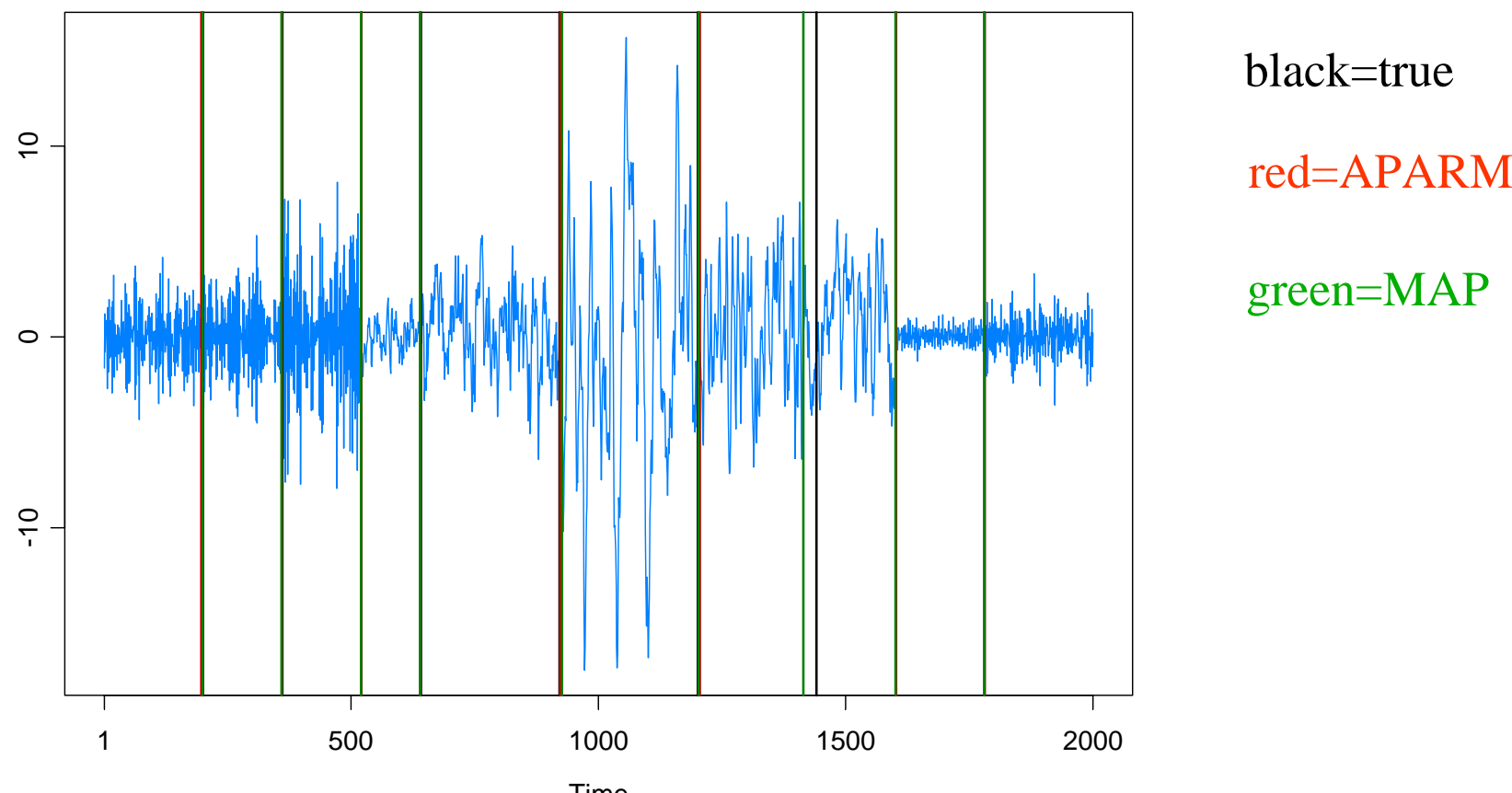

 <sup>30</sup> changepts. Plot is conditional on 9 changepoints. MAP est of m=9 while MAP of m and changepoint locations gives m= 8

# 4. Fearnhead example

True Model **Fitted APARM Model** 

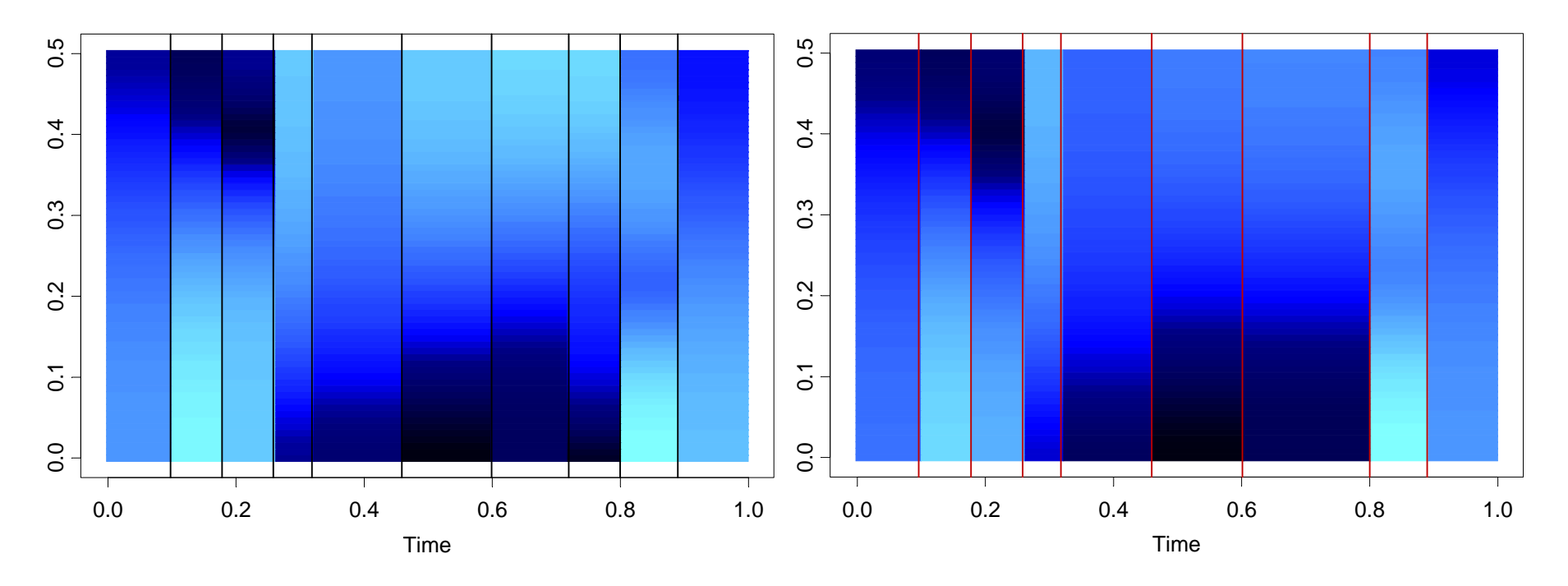

# **Theory**

Consistency.

Suppose the number of change points *<sup>m</sup>* is known and let

$$
\lambda_1 = \tau_1/n, \ldots, \lambda_m = \tau_m/n
$$

be the relative (true) changepoints. Then

$$
\hat{\lambda}_j \rightarrow \lambda_j \quad \text{a.s.}
$$

where  $\lambda_{j} = \hat{\tau}_{j}/n$  and  $\hat{\tau}_{j}$  = Auto-PARM estimate of  $\tau_{j}$ . ˆ $\lambda_{_j}$   $=$   $\hat{\tau}_{_j}$   $\!prime\! n$   $\,$  and  $\hat{\tau}_{_j}$ 

Consistency of the estimate of *m*?

- For *n* large, Auto-PARM estimate is <sup>≥</sup> *<sup>m</sup>*.
- Have not proved equality.

### Speech signal: GREASY

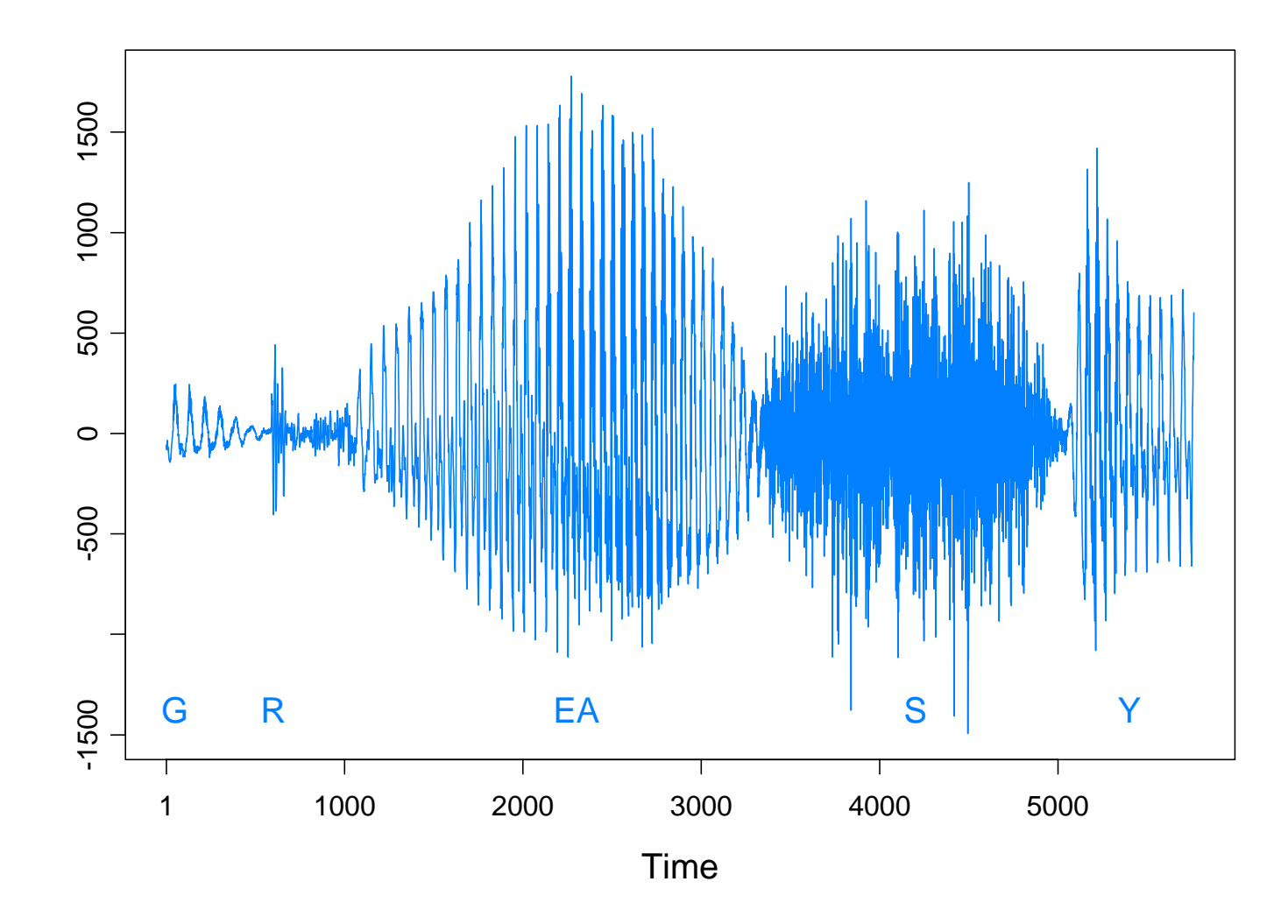

Speech signal: GREASY *n* = 5762 observations *m* = 15 break points Run time = 18.02 secs

![](_page_28_Figure_1.jpeg)

Davis 4/06

Mine explosion seismic trace in Scandinavia: (Shumway and Stoffer 2000, Stoffer et al. 2005)

Two waves: P (primary) compression wave and S (shear) wave

![](_page_29_Figure_3.jpeg)

![](_page_30_Figure_1.jpeg)

Large brown bat echolocation: 400 data points taken at 7microsecond intervals (total duration of .0028 seconds). Data and ideas about Mstationarity described here are from Buddy Gray, Wayne Woodward, and their group at SMU. http://faculty.smu.edu/hgray/research.htm

![](_page_31_Figure_2.jpeg)

bat echolocation

Features of data:

- *time varying frequency,* examples of which are *chirps* and *doppler signals* found in *radar*, *sonar*, and *communication theory*.
- data appears to be made up of *two signals.*
- each signal has a *frequency* that is changing linearly in time. i.e., that is the *cycle* is *lengthening* in time.
- an AR(20) model is the *best fitting* AR model. Residuals are *uncorrelated* but *not independent*.

![](_page_32_Figure_5.jpeg)

## Examples (bat data cont)

GA results: 6 pieces, breaks at  $\tau_1$ =16,  $\tau_2$ =98,  $\tau_3$ = 205,  $\tau_4$ = 265,  $\tau_5$ = 353. Fitted model: AR orders 1, 6, 13, 7, 13, 5; Total run time 4.7 secs

![](_page_33_Figure_2.jpeg)

# Examples (bat data spectrograms)

## Euler(12), Gray et al

#### Auto-PARM

![](_page_34_Figure_3.jpeg)

![](_page_35_Figure_0.jpeg)

![](_page_35_Figure_1.jpeg)

Application to Multivariate Time Series

Multivariate time series (d-dimensional):  $y_1, \ldots, y_n$ 

Piecewise AR model:

$$
\mathbf{Y}_{t} = \mathbf{\gamma}_{j} + \Phi_{j1} \mathbf{Y}_{t-1} + \cdots + \Phi_{jp_{j}} \mathbf{Y}_{t-p_{j}} + \Sigma_{j}^{1/2} \mathbf{Z}_{t}, \quad \text{if } \tau_{j-1} \leq t < \tau_{j},
$$

where  $\tau_{0} = 1 < \tau_{1} < \ldots < \tau_{m\text{-}1} < \tau_{m} = n+1,$  and  $\{Z_{t}\}$  is  $\text{\rm IID}(\textbf{0},\ I_{d}).$ 

In this case,

$$
MDL(m, (\tau_1, p_1),...,(\tau_m, p_m)) = \log m + m \log n + \sum_{j=1}^{m} \log p_j
$$
  
+ 
$$
\sum_{j=1}^{m} \frac{p_j d^2 + d + d(d+1)/2}{2} \log n_j + \sum_{j=1}^{m} \frac{1}{2} \sum_{t=\tau_{j-1}}^{\tau_j-1} \Biggl( \log(|\hat{V}_t|) + (\mathbf{Y}_t - \hat{\mathbf{Y}}_t)^T \hat{V}_t^{-1} (\mathbf{Y}_t - \hat{\mathbf{Y}}_t) \Biggr),
$$

Davis 4/06 $6\,$ where  $\hat{\mathbf{Y}}_t = E(\mathbf{Y}_t | \mathbf{Y}_t, \dots \mathbf{Y}_1)$  and  $\hat{V}_t = E(\mathbf{Y}_t - \hat{\mathbf{Y}}_t)^2$  and the AR parameters are estimated by the multivariate Y-W equations based on Whittle's generalization of the Durbin-Levinson algorithm.  $\hat{Z}_t = E(\mathbf{Y}_t - \hat{Y}_t)$  $\hat{Y}_t = E(Y_t | Y_t, \dots Y_1)$  and  $\hat{V}_t$  $\mathbf{Y}_t = E(\mathbf{Y}_t | \mathbf{Y}_t, \dots, \mathbf{Y}_1)$  and  $V_t = E(\mathbf{Y}_t - \mathbf{Y}_t)$ 

# Example: EEG Time series

Data: Bivariate EEG time series at channels T3 (left temporal) and P3 (left parietal). Female subject was diagnosed with left temporal lobe epilepsy. Data collected by Dr. Beth Malow and analyzed in Ombao et al (2001). (n=32,768; sampling rate of 100H). Seizure started at about 1.85 seconds.

GA GA bivaniate rinetal results: pieces with pothes of orders, 171  $2p$  6 also  $2p$  , 6, for  $P$ , 3, 4, 1

![](_page_37_Figure_3.jpeg)

Davis 4/06

# Example: EEG Time series (cont)

Remarks:

- the general conclusions of this analysis are similar to those reached in Ombao et al.
- prior to seizure, power concentrated at lower frequencies and then spread to high frequencies.
- power returned to the lower frequencies at conclusion of seizure.

![](_page_38_Figure_5.jpeg)

Davis 4/06

# Example: EEG Time series (cont)

Remarks (cont):

- T3 and P3 strongly coherent at 9-12 Hz prior to seizure.
- strong coherence at low frequencies just after onset of seizure.
- strong coherence shifted to high frequencies during the seizure.

![](_page_39_Figure_5.jpeg)

#### T3/P3 Coherency

# Application to GARCH (cont)

Garch(1,1) model: 
$$
Y_t = \sigma_t \varepsilon_t
$$
,  $\{\varepsilon_t\} \sim \text{IID}(0,1)$   

$$
\sigma_t^2 = \omega_j + \alpha_j Y_{t-1}^2 + \beta_j \sigma_{t-1}^2
$$
, if  $\tau_{j-1} \le t < \tau_j$ .

![](_page_40_Figure_2.jpeg)

AG = Andreou and Ghysels (2002)

 $\sigma_t^2 = \begin{cases} .4 + .1Y_{t-1}^2 + .5\sigma_{t-1}^2, & \text{if } 1 \le t < 501, \\ .4 + .1Y_{t-1}^2 + .8\sigma_{t-1}^2, & \text{if } 501 \le t < 1000. \end{cases}$ 

![](_page_40_Picture_417.jpeg)

# Application to GARCH (cont)

More simulation results for Garch $(\textbf{1},\textbf{1})$  :  $\quad_{t}=\sigma_{_{t}\varepsilon_{t}}, \hspace{0.5cm} \{\varepsilon_{_{t}}\}\thicksim \text{IID}(0,1)$ 

$$
\sigma_t^2 = \begin{cases}\n.05 + .4Y_{t-1}^2 + .3\sigma_{t-1}^2, & \text{if } 1 \le t < \tau_1, \\
1.00 + .3Y_{t-1}^2 + .2\sigma_{t-1}^2, & \text{if } \tau_1 \le t < 1000\n\end{cases}
$$

![](_page_41_Picture_233.jpeg)

Berkes = Berkes, Gombay, Horvath, and Kokoszka (2004).

# Application to Parameter-Driven SS Models

State Space Model Setup:

Observation equation:

 $p(\textit{y}_t \mid \alpha_t) = \textsf{exp}\{\alpha_t \textit{y}_t - b(\alpha_t) + c(\textit{y}_t)\}.$ 

State equation:  $\{\alpha_i\}$  follows the piecewise AR(1) model given by

$$
\alpha_t = \gamma_k + \phi_k \alpha_{t-1} + \sigma_k \varepsilon_t, \quad \text{if} \quad \tau_{k-1} \leq t < \tau_k \, ,
$$

 $\text{where} \quad 1 = \tau_{\textit{0}} < \; \tau_{\textit{1}} \; < \; \ldots \; < \tau_{\textit{m}} < \textit{n}, \; \text{ and } \; \{ \varepsilon_{\textit{t}} \} \sim \textsf{IID} \; \textsf{N}(0,1).$ 

Parameters:

*m* <sup>=</sup> number of break points  $\tau_k$  = location of break points  $\gamma_{\boldsymbol{k}}^{}$  = level in k<sup>th</sup> epoch  $\Phi_{\boldsymbol{k}}$  = AR coefficients k<sup>th</sup> epoch  $\mathsf{\sigma}_{\mathsf{k}}^{}$  = scale in k<sup>th</sup> epoch

# Application to Structural Breaks—(cont)

Estimation: For  $(m, \tau_1, \ldots, \tau_m)$  fixed, calculate the approximate likelihood evaluated at the "MLE", i.e.,

$$
L_a(\hat{\psi}; y_n) = \frac{|G_n|^{1/2}}{(K + G_n)^{1/2}} \exp{\{y_n^T \alpha^* - 1^T \{b(\alpha^*) - c(y_n)\} - (\alpha^* - \mu)^T G_n(\alpha^* - \mu)/2\}},
$$

where  $\hat{\psi} = (\hat{\gamma}_1, \ldots, \hat{\gamma}_m, \phi_1, \ldots, \phi_m, \hat{\sigma}_1^2, \ldots, \hat{\sigma}_m^2)$  is the MLE. ˆ.,,,,,,  $\hat{\overline{\varphi}}_m, \hat{\overline{\sigma}}_1^2, \ldots, \hat{\overline{\sigma}}_m^2)$ , . . . و ˆ $\hat{\psi} = (\hat{\gamma}_1, \ldots, \hat{\gamma}_m, \hat{\phi}_1, \ldots, \hat{\phi}_m, \hat{\sigma}_1^2, \ldots, \hat{\sigma}_m^2)$ 

Goal: Optimize an *objective function* over  $(m, \tau_1, \ldots, \tau_m)$ .

- use minimum description length (MDL) as an objective function
- use genetic algorithm for optimization

## Count Data Example

Model: Y<sub>t</sub> | α<sub>t</sub> ∼ *Pois*(exp{β + α<sub>t</sub> }), α<sub>t</sub> = φα<sub>t-1</sub>+ ε<sub>t</sub> , {ε<sub>t</sub>}~IID N(0, σ<sup>2</sup>)

![](_page_44_Figure_2.jpeg)

## SV Process Example

Model: Y<sub>t</sub> | α<sub>t</sub> ∼ M(0,exp{α<sub>t</sub>}), α<sub>t</sub> = γ + φ α<sub>t-1</sub>+ ε<sub>t</sub> , {ε<sub>t</sub>}∼IID N(0, σ<sup>2</sup>)

![](_page_45_Figure_2.jpeg)

#### True model:

- *Y*<sub>t</sub> |  $\alpha$ <sub>t</sub> ~ *N*(0, exp{ $\alpha$ <sub>t</sub>}),  $\alpha$ <sub>t</sub> = -.05 + .975 $\alpha$ <sub>t-1</sub>+  $\varepsilon$ <sub>t</sub>, { $\varepsilon$ <sub>t</sub>}~IID N(0, .05),  $t \le 750$
- *Y*<sub>t</sub> |  $\alpha$ <sub>t</sub> ~ *N*(0, exp{ $\alpha$ <sub>t</sub> }),  $\alpha$ <sub>t</sub> = -.25 +.900 $\alpha$ <sub>t-1</sub>+  $\varepsilon$ <sub>t</sub>, { $\varepsilon$ <sub>t</sub>}~IID N(0, .25), *t* > 750.
- GA estimate 754, time 1053 secs

## SV Process Example

Model: Y<sub>t</sub> | α<sub>t</sub> ∼ M(0,exp{α<sub>t</sub>}), α<sub>t</sub> = γ + φ α<sub>t-1</sub>+ ε<sub>t</sub> , {ε<sub>t</sub>}∼IID N(0, σ<sup>2</sup>)

![](_page_46_Figure_2.jpeg)

#### True model:

- *Y*<sub>t</sub> |  $\alpha$ <sub>t</sub> ~ *N*(0, exp{ $\alpha$ <sub>t</sub>}),  $\alpha$ <sub>t</sub> = -.175 + .977 $\alpha$ <sub>t-1</sub>+  $\varepsilon$ <sub>t</sub>, { $\varepsilon$ <sub>t</sub>}~IID N(0, .1810),  $t \le 250$
- $Y_t | \alpha_t \sim N(0, \exp{\{\alpha_t\}}), \alpha_t = -0.010 + 0.996\alpha_{t-1} + \varepsilon_t, \{\varepsilon_t\} \sim \text{IID } N(0, .0089), t > 250.$
- GA estimate 251, time 269s

Davis 4/06

# SV Process Example-(cont)

True model:

$$
\bullet \ \ Y_{t} \mid \alpha_{t} \sim N(0, \exp\{a_{t}\}), \ \alpha_{t} = -.175 + .977\alpha_{t-1} + e_{t}, \ \ \{\varepsilon_{t}\} \sim \text{IID N}(0, .1810), \ t \le 250
$$

*■ Y*<sub>t</sub> | α<sub>t</sub> ~ *N*(0, exp{α<sub>t</sub>}), α<sub>t</sub> = -.010 +.996α<sub>t-1</sub>+ ε<sub>t</sub>, {ε<sub>t</sub>}~IID N(0, .0089), *t* > 250.

Fitted model based on no structural break:

b. *Y*<sub>t</sub> | α<sub>t</sub> ∼ *N*(0, exp{α<sub>t</sub>}), α<sub>t</sub> = -.0645 + .9889α<sub>t-1</sub>+ ε<sub>t</sub>, {ε<sub>t</sub>}~IID N(0, .0935)

![](_page_47_Figure_6.jpeg)

# SV Process Example-(cont)

Fitted model based on no structural break:

$$
\bullet \quad Y_t \mid \alpha_t \sim N(0, \exp\{\alpha_t\}), \ \alpha_t = -.0645 + .9889\alpha_{t-1} + \varepsilon_t \ , \ \{\varepsilon_t\} \sim \text{IID } N(0, .0935)
$$

![](_page_48_Figure_3.jpeg)

# Summary Remarks

1. *MDL* appears to be a good criterion for detecting structural breaks.

2. Optimization using a *genetic algorithm* is well suited to find a near optimal value of MDL.

3. This procedure extends easily to *multivariate* problems.

4. While estimating structural breaks for nonlinear time series models is *more challenging*, this paradigm of using *MDL together GA* holds promise for break detection in *parameter-driven* models and other nonlinear models.